# **CREAZIONI (e relativa lettura) IN PDF CON SOFTWARE FREE PORTABLE**

#### **Un sistema che potrebbe rivelarsi ottimale per i nuovi piccoli notebook ad elementi scomponibili**

 Si tratta dell'impiego di tre programmi che, anche se un pò datati, tornano molto utili agli scopi indicati nel titolo.

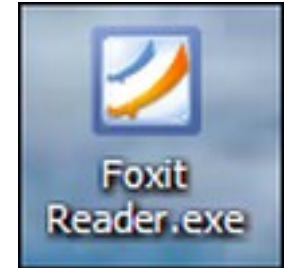

Foxit Reader.exe PDFXCview.exe SumatraPDF

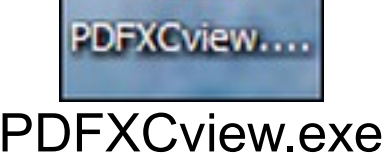

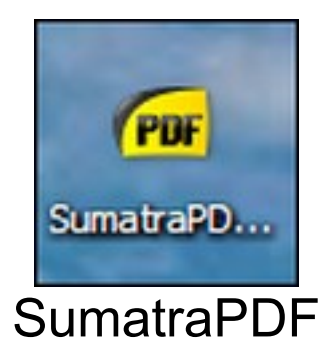

 I primi due dipongono tuttora della loro versione PRO (apprezzabile, ma che qui non fa al caso nostro).

 Le versioni free consentono già delle buone opzioni, anche se limitate (per spingersi oltre occorrerebbe pagare). Per ovviare a questa situazione possiamo realizzare il prodotto in Adobe Reader (gratuito e in grado di assicurare tutti i collegamenti ipertestuali e multimediali).

 Una volta salvato, il file sarà riconosciuto ed aperto ovunque dai programmi sopra citati. Qualche limitazione è presente in **SUMATRA**, i cui collegamenti funzioneranno solo per la Rete e per il richiamo di allegati PDF. Questo software, tuttavia, é in assoluto il più leggero (4Mega) e non manca dell'opzione "presentazione".

 Nessuna limitazione per gli altri due, provvisti entrambi di ottime forme di presentazione, con opzioni del tipo "pages thumbnails", "full screen" ed "auto scroll".

## **Perchè non ci conviene far girare l'elaborato su Adobe**

 E' tutta questione di peso. La sola istallazione assorbe centinaia di mega, a cui bisogna aggiungere le risorse operative richieste al sisema. Il **FoxitReader** trasmette gli stessi effetti, ma non richiede istallazione e pesa solo 9Mega. Idem **PDFXCview** con i suoi 12Mega.

 Poniamo di dover inviare documenti o trasferirli ad un portatile del tipo richiamato in apertura (che non va di norma oltre i 30 giga di me-

moria, compreso lo spazio occupato dal sistema opartivo). Chi ci assicura, nel primo caso, che il destinatario disponga di software idoneo a riconoscimento e lettura? E, nel secondo, come piazzare su di un piccolo notebook un programma che assorbirebbe tantissima memoria?

## **Perchè non rinunciare al PDF**

 Fra le tante sue caratteristiche questa forma comunicativa consente di raggruppare in un unico file il materiale più svariato (sempre richiamabile a comando); nessuna cartella, quindi, ma anche la possibilità per chiunque di apportarvi immediate variazioni, senza dover ricorrere a codici di programmazione (mentre l'inclusione di fotografie comporta pesi di molto inferiori rispetto alla loro collocazione come immagini a sé stanti).

 Basta disporre di uno smartphone e di un computer che contenga l'**Open Office** (con l'ottimo **Writer**) per realizzare e diffondere informazione periodica autoprodotta, corredata, all'occorrenza, di interviste audio, foto e videoclip scattati con il tascabile.

 E nulla impedisce di spingersi ancora oltre, realizzando con massima facilità pagine di infografica, mappe concettuali interattive ed invitanti presentazioni.

### **Per spingersi in quest'ultima direzione**

 Basta disporre di due software portatili, assolutamente gratuiti ed il cui impiego, quantunque del tutto intuitivo, assicura creazioni di livello professionale.

 Mi riferisco a **Dia** che, con una ricchissima libreria di segni ed immagini vettorializzati ed implementabili a piacere, permette di sbizzarrirsi nelle più apprezzate creazioni.

 Ottimo anche **iPhotoDraw**; da non considerarsi alternativo, ma piuttosto integrativo di Dia.

### **Spedizione via e\_mail o M\_list degli elaborati**

 Il peso molto contenuto dei lettori PDF presi in considerazione è tale da non escludere la possibilità di spedirli congiuntamente al prodotto realizzato.

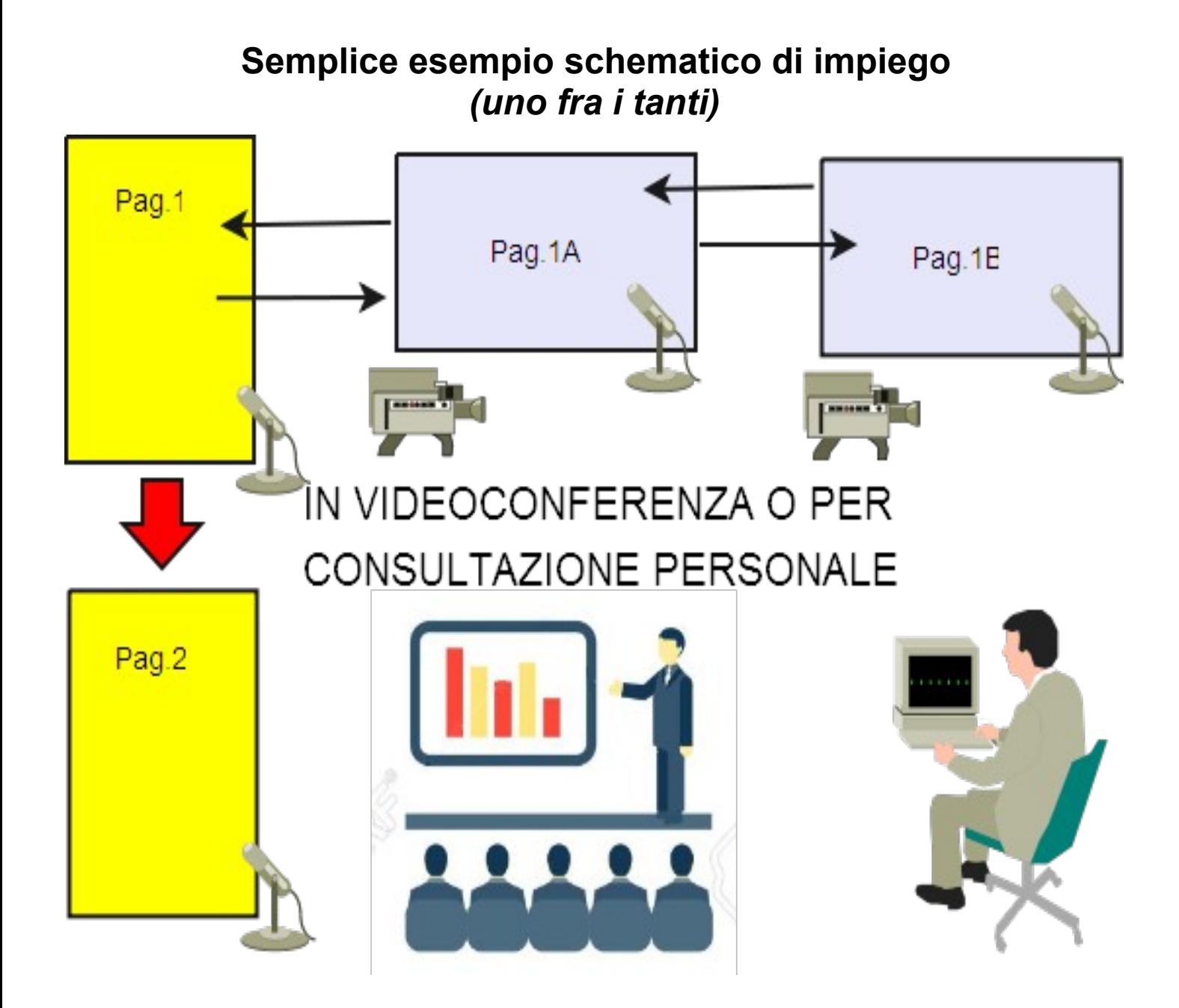

 *Propongo, abbozzato per sommi capi, un pratico sistema di presentazione in cui:*

 *i riquadri colorati in giallo rappresentano le pagine in successione di una presentazione;*

 *la pagina grigia 1A un'area di approfondimento su di un qualche singolo argomento di Pag.1;*

 *la 1E ulteriori amplimenti sui contenuti di 1A.*

 *I collegamenti rappresentati dalle freccine segnalano la reversibilità dei collgamenti tra le aree di primo, secondo e terzo livello. Ciascuna di esse potrà avvalersi di contenuti audio, video ecc.*

 Al di là dell'impiego in conferenza, chiunque abbia ricevuto il file potrà consultarselo sul proprio PC e trasmetterlo ad altri.

#### **IN DEFINITIVA**

 *Una soluzione ottimale che va al di là delle classiche presentazioni (che, per inciso, si potrebbero realizzare con SCRIBUS come e meglio che con PowerPoint) pochè tende al superamento dell'esposizione lineare degli argomenti. Un sistema versatile che permette, fra l'altro, la creazione di mappe concettuali ad interazione multimediale per approfondimenti monotematici.*